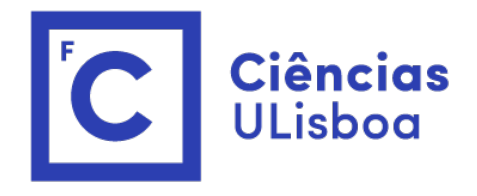

Nuno M Garcia

nmgarcia@fc.ul.pt *(Gabinete IBEB 1.07)*

# Métodos Numéricos aula 8 17.10.2023

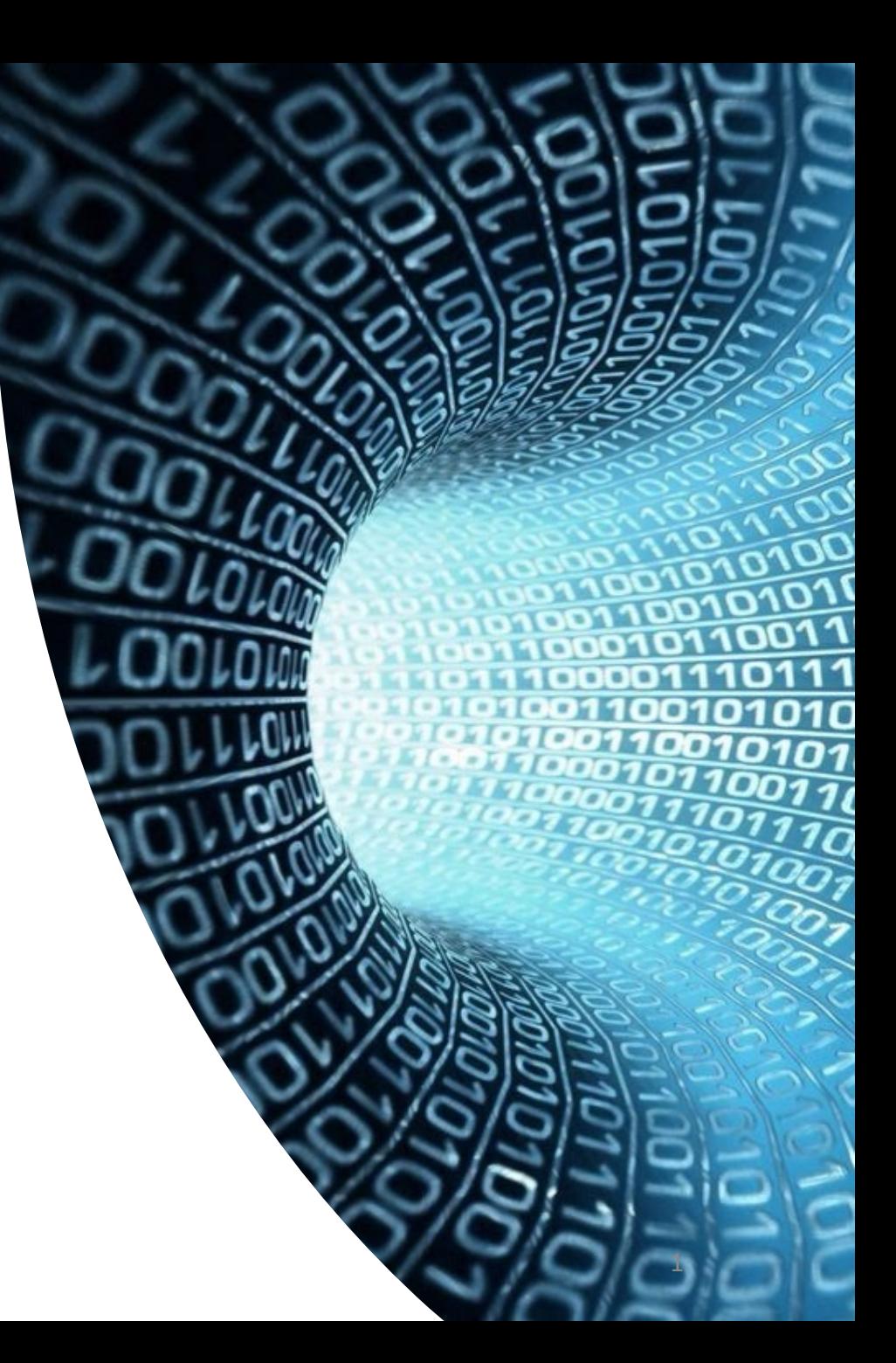

nmgarcia@fc.ul.pt

# Métodos Numéricos

- Hoje temos Método de Gauss Seidel
- Antes disto, temos quizz…
- https://quizizz.com/join
- Código 887461

# Gauss-Siedel Me

**Major: All Engineering Majors** 

**Authors: Autar Kaw** 

http://numericalmethods.eng.us

Transforming Numerical Methods Education for STEN

nmgarcia@fc.ul.pt

An *iterative* method.

Basic Procedure:

-Algebraically solve each linear equation for  $x_i$ 

-Assume an initial guess solution array

-Solve for each  $x_i$  and repeat

-Use absolute relative approximate error after each iteration to check if error is within a pre-specified tolerance.

## Why?

The Gauss-Seidel Method allows the user to control round-off error*.*

Elimination methods such as Gaussian Elimination and LU Decomposition are prone to round-off error.

Usually it converges to a solution faster than the Gaussian methods

Also: If the physics of the problem are understood, a close initial guess can be made, decreasing the number of iterations needed.

#### Algorithm

A set of *n* equations and *n* unknowns:

$$
a_{11}x_1 + a_{12}x_2 + a_{13}x_3 + \dots + a_{1n}x_n = b_1
$$
  
\n
$$
a_{21}x_1 + a_{22}x_2 + a_{23}x_3 + \dots + a_{2n}x_n = b_2
$$
  
\n
$$
a_{n1}x_1 + a_{n2}x_2 + a_{n3}x_3 + \dots + a_{nn}x_n = b_n
$$

If: the diagonal elements are non-zero

Rewrite each equation solving for the corresponding unknown

ex:

First equation, solve for  $x_1$ Second equation, solve for  $x_2$ 

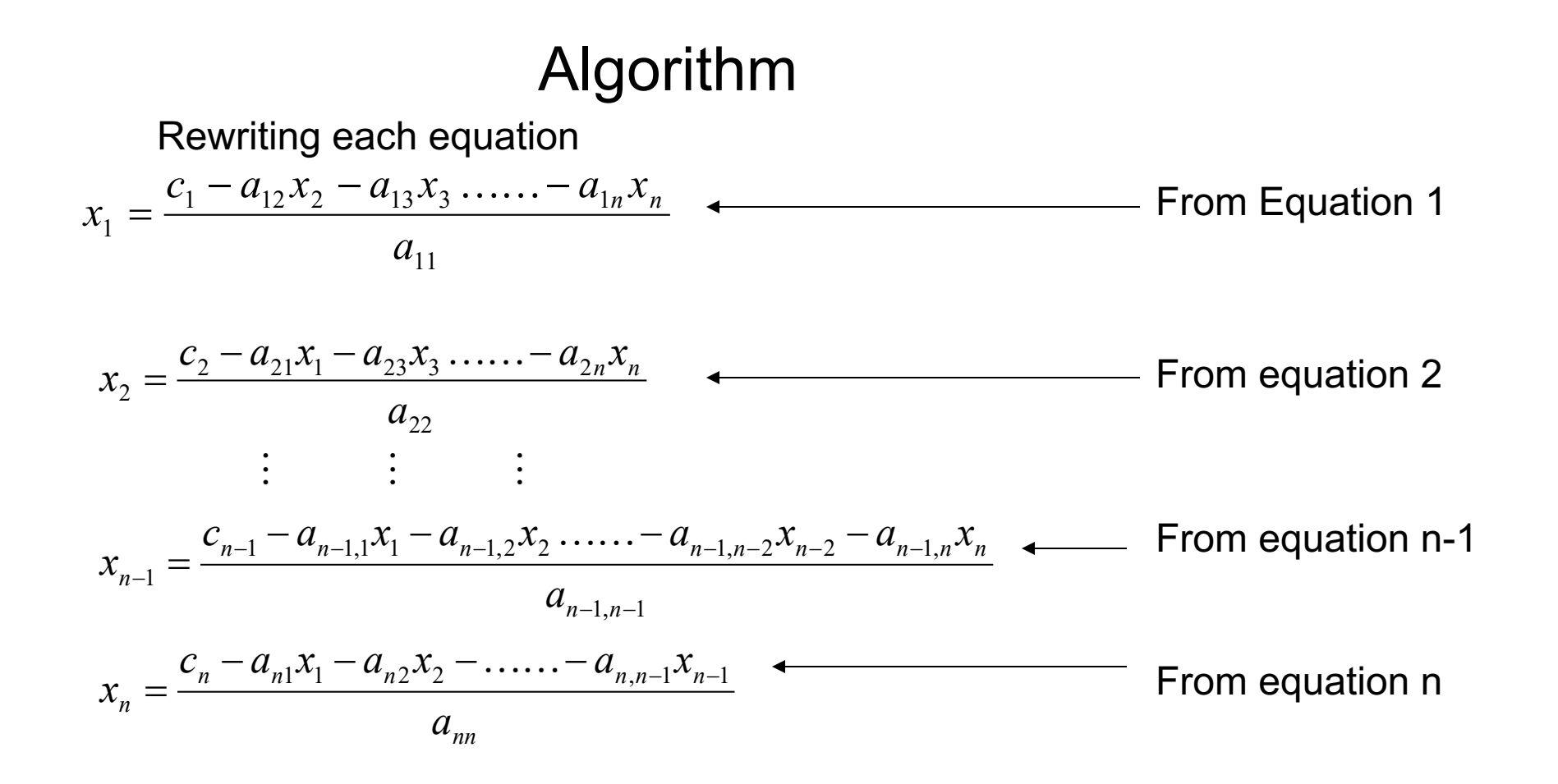

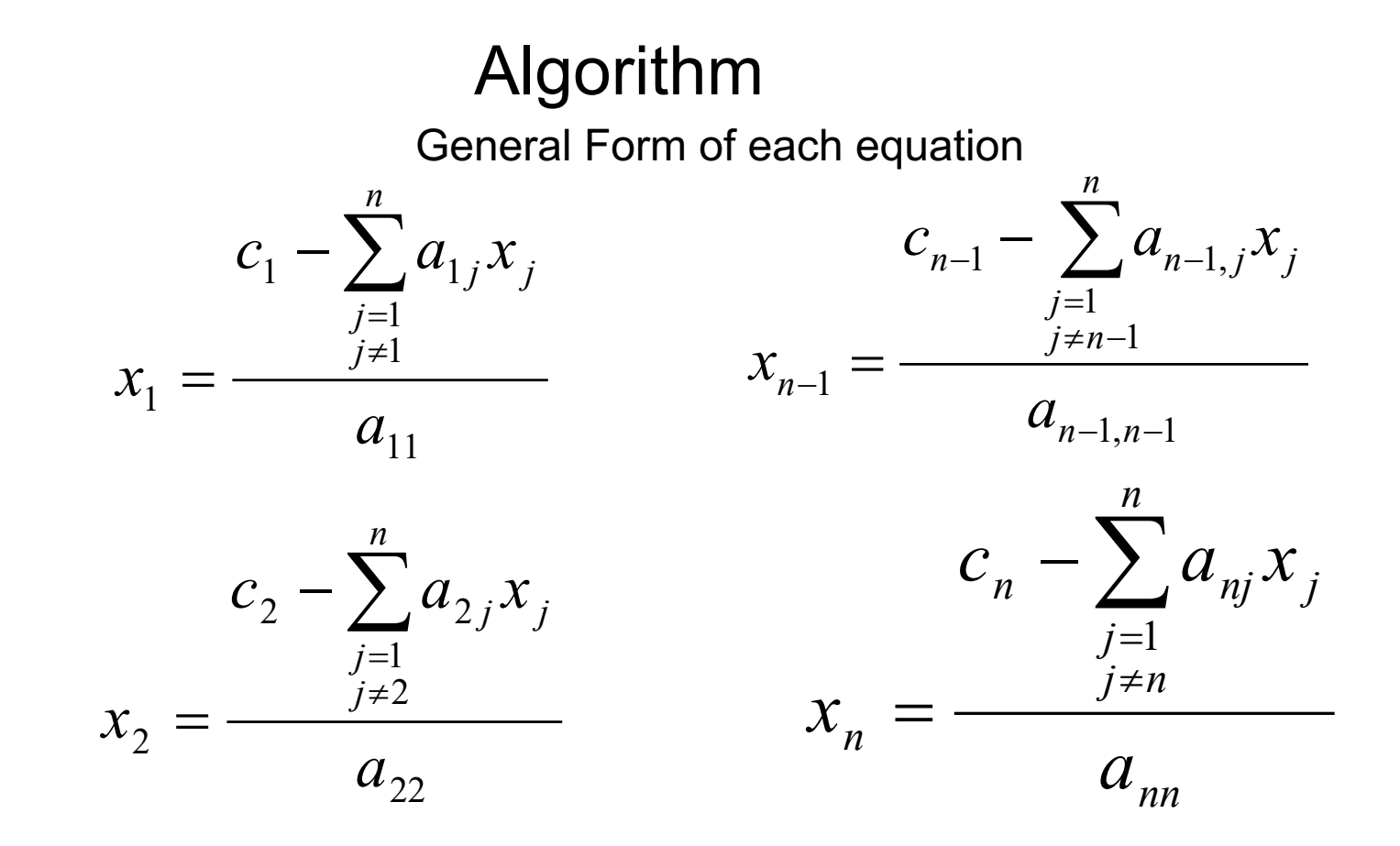

#### Algorithm

General Form for any row 'i'

$$
c_{i} - \sum_{\substack{j=1 \ j \neq i}}^{n} a_{ij} x_{j}
$$

$$
x_{i} = \frac{a_{ii}}{a_{ii}}, i = 1, 2, ..., n.
$$

How or where can this equation be used?

#### Solve for the unknowns

Assume an initial guess for [X]

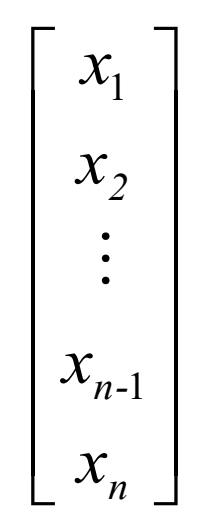

Use rewritten equations to solve for each value of x<sub>i</sub>.

Important: Remember to use the most recent value of x<sub>i</sub>. Which means to apply values calculated to the calculations remaining in the **current** iteration.

Calculate the Absolute Relative Approximate Error

$$
\left|\epsilon_a\right|_i = \left|\frac{x_i^{new} - x_i^{old}}{x_i^{new}}\right| \times 100 \%
$$

So when has the answer been found?

The iterations are stopped when the absolute relative approximate error is less than a prespecified tolerance for all unknowns.

We also need to stop when the number of iterations has exceeded the pre-defined maximum (in this case, the answer may not be usable).

The upward velocity of a rocket is given at three different times

**Table 1** Velocity vs. Time data.

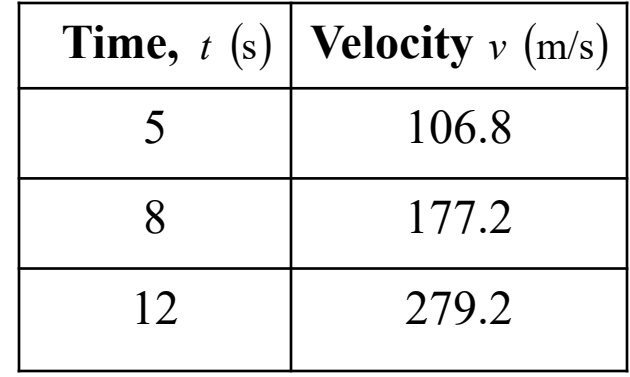

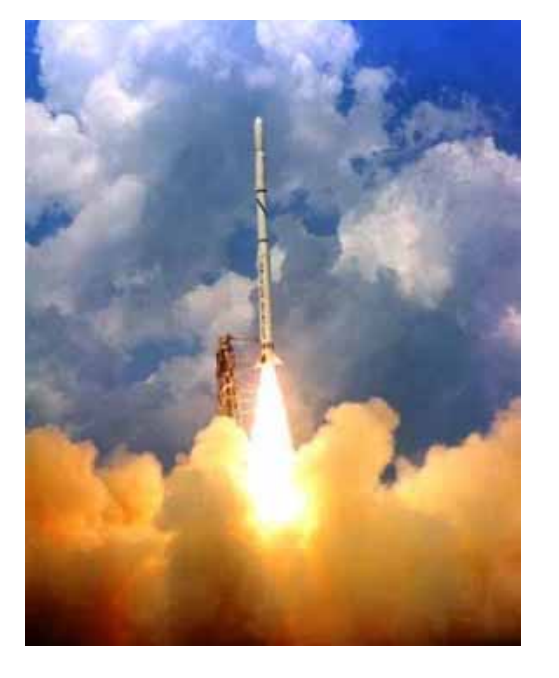

The velocity data is approximated by a polynomial as:

$$
v(t) = a_1 t^2 + a_2 t + a_3
$$
,  $5 \le t \le 12$ .

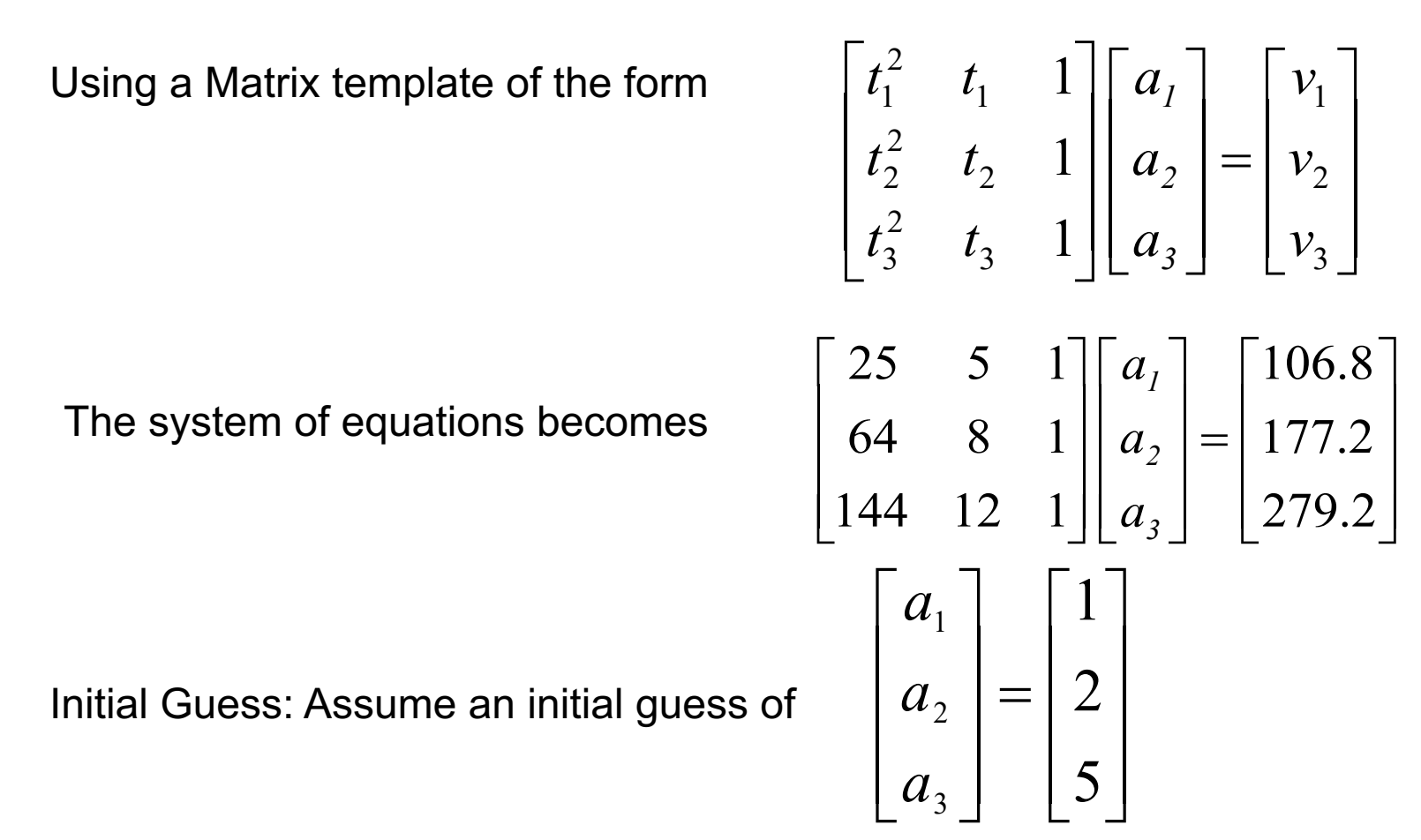

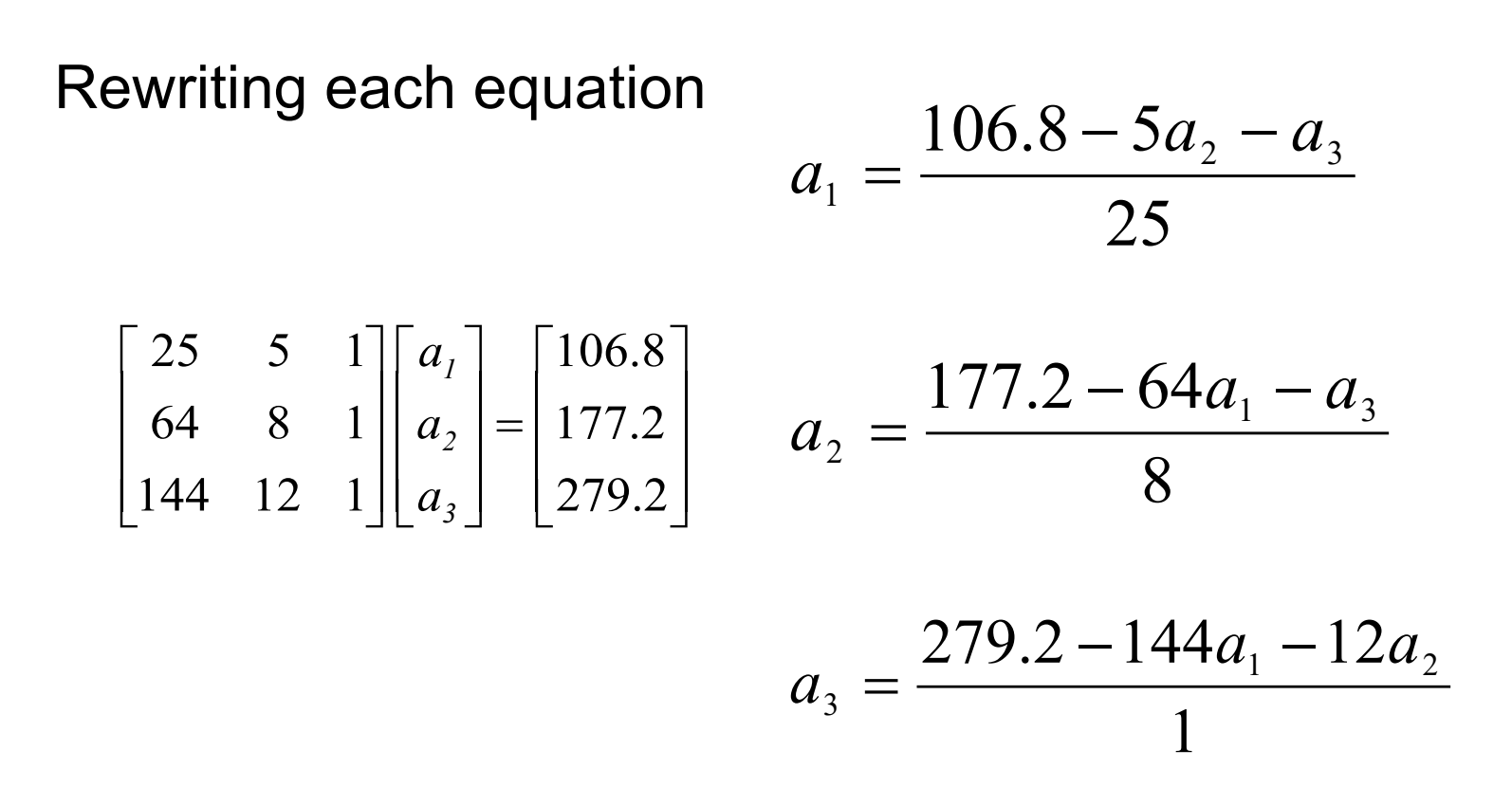

Applying the initial guess and solving for  $a_i$ ú ú ú û ù ê ê ê  $\lfloor$  $\mathbf{r}$ = ú ú ú  $\overline{\phantom{a}}$ ù ê ê ê  $\lfloor$  $\mathbf{r}$ 5 2 1 3 2 1 *a a*  $a_1$   $\boxed{1}$   $a_1 = \frac{100.8 - 3(2) - (3)}{25} = 3.6720$ 25  $a_1 = \frac{106.8 - 5(2) - (5)}{25} =$  $\frac{(3.6720)-(5)}{2} = -7.8510$ 8  $a_2 = \frac{177.2 - 64(3.6720) - (5)}{8} = \frac{(3.6720) - 12(-7.8510)}{4} = -155.36$ 1  $a_3 = \frac{279.2 - 144(3.6720) - 12(-7.8510)}{1} = -$ Initial Guess

When solving for  $a_2$ , how many of the initial guess values were used?

Finding the absolute relative approximate error

$$
\left|\epsilon_a\right|_i = \left|\frac{x_i^{new} - x_i^{old}}{x_i^{new}}\right| \times 100 \quad \%
$$

$$
\left|\epsilon_{\rm a}\right|_{\rm l} = \left|\frac{3.6720 - 1.0000}{3.6720}\right| \times 100 = 72.76\%
$$

$$
\left|\epsilon_{a}\right|_{2} = \left|\frac{-7.8510 - 2.0000}{-7.8510}\right| x100 = 125.47\%
$$

At the end of the first iteration

$$
\begin{bmatrix} a_1 \\ a_2 \\ a_3 \end{bmatrix} = \begin{bmatrix} 3.6720 \\ -7.8510 \\ -155.36 \end{bmatrix}
$$

The maximum absolute relative approximate error is 125.47%

$$
|\epsilon_{a}|_{3} = \left| \frac{-155.36 - 5.0000}{-155.36} \right| x 100 = 103.22\%
$$

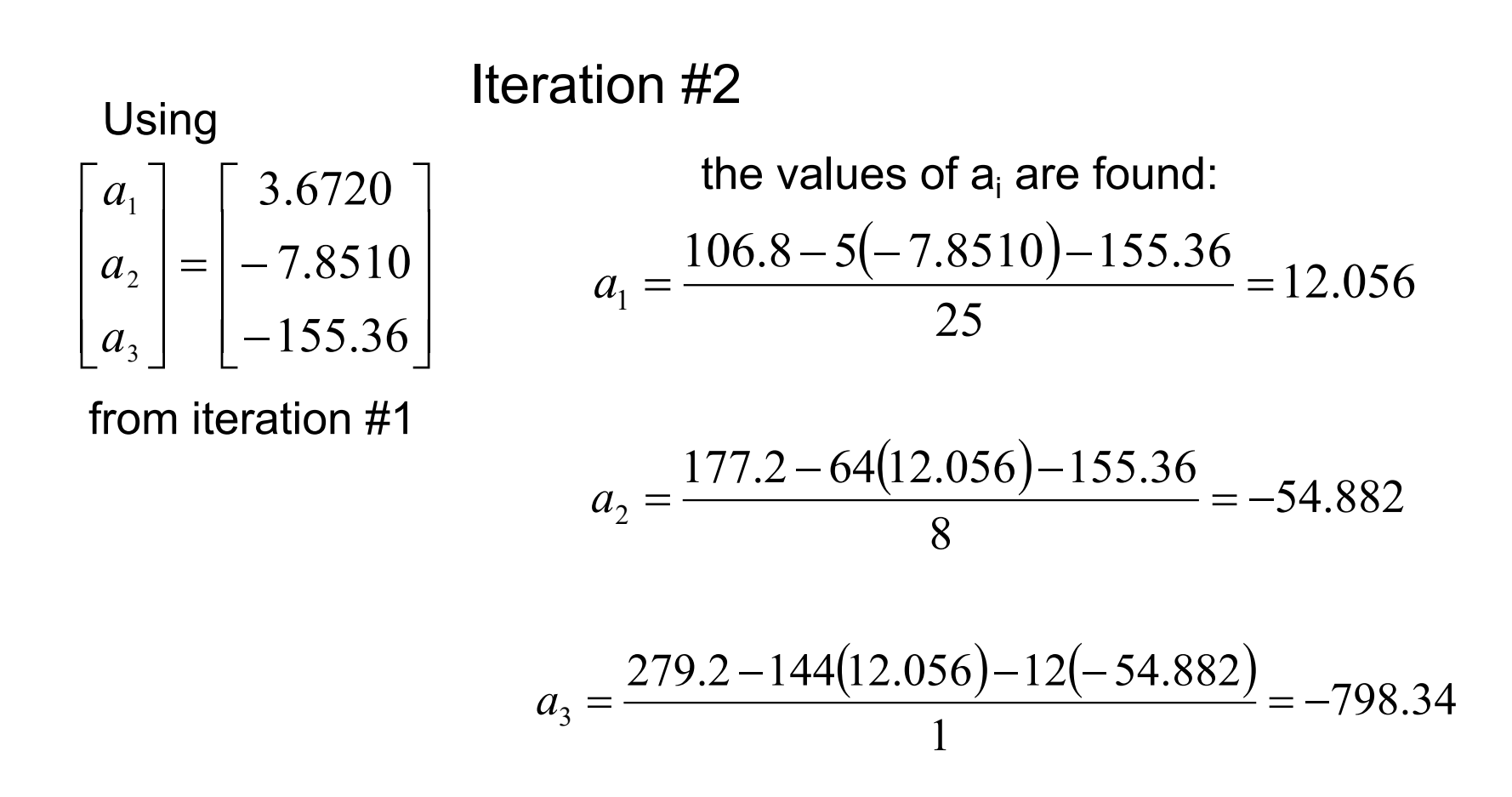

Finding the absolute relative approximate error

 $\left|\epsilon_{a}\right|_{1} = \left|\frac{12.056 - 3.6720}{12.056}\right| x100 = 69.543\%$ 

$$
|\epsilon_a|_2 = \left| \frac{-54.882 - (-7.8510)}{-54.882} \right| \times 100 = 85.695\%
$$

The maxi-  
\n
$$
|\epsilon_a|_3 = \left| \frac{-798.34 - (-155.36)}{-798.34} \right| x100 = 80.540\%
$$
 85.695%

At the end of the second iteration

$$
\begin{bmatrix} a_1 \\ a_2 \\ a_3 \end{bmatrix} = \begin{bmatrix} 12.056 \\ -54.882 \\ -798.54 \end{bmatrix}
$$

imum absolute pproximate error is

Repeating more iterations, the following values are obtained

| Iteration      | $\partial_1$ | $\left \in_{a}\right _{1}\frac{0}{2}$ | $\partial_2$ | $\left \in_{a}\right , \frac{0}{0}$ | $\partial_3$ | $\left \in_a\right _3$ % |
|----------------|--------------|---------------------------------------|--------------|-------------------------------------|--------------|--------------------------|
|                | 3.6720       | 72.767                                | $-7.8510$    | 125.47                              | $-155.36$    | 103.22                   |
|                | 12.056       | 69.543                                | $-54.882$    | 85.695                              | $-798.34$    | 80.540                   |
| $\overline{3}$ | 47.182       | 74.447                                | $-255.51$    | 78.521                              | $-3448.9$    | 76.852                   |
| $\overline{4}$ | 193.33       | 75.595                                | $-1093.4$    | 76.632                              | $-14440$     | 76.116                   |
| 5              | 800.53       | 75.850                                | $-4577.2$    | 76.112                              | $-60072$     | 75.963                   |
| 6              | 3322.6       | 75.906                                | $-19049$     | 75.972                              | $-249580$    | 75.931                   |

Notice – The relative errors are not decreasing at any significant rate

Also, the solution is not converging to the true solution of

$$
\begin{bmatrix} a_1 \\ a_2 \\ a_3 \end{bmatrix} = \begin{bmatrix} 0.29048 \\ 19.690 \\ 1.0857 \end{bmatrix}
$$

# Gauss-Seidel Method: Pitfall

#### What went wrong?

Even though done correctly, the answer is not converging to the correct answer

This example illustrates a pitfall of the Gauss-Siedel method: not all systems of equations will converge.

Is there a fix?

One class of system of equations always converges: One with a *diagonally dominant* coefficient matrix.

Diagonally dominant:  $[A]$  in  $[A]$   $[X]$  =  $[C]$  is diagonally dominant if:

$$
\left| a_{ii} \right| \ge \sum_{\substack{j=1 \ j \neq i}}^n \left| a_{ij} \right| \quad \text{for all 'i'} \qquad \text{and } \left| a_{ii} \right| > \sum_{\substack{j=1 \ j \neq i}}^n \left| a_{ij} \right| \text{ for at least one 'i'} \qquad \qquad \text{for all } i \neq j \neq i}
$$

# Gauss-Seidel Method: Pitfall

Diagonally dominant: The coefficient on the diagonal must be at least equal to the sum of the other coefficients in that row and at least one row with a diagonal coefficient greater than the sum of the other coefficients in that row.

Which coefficient matrix is diagonally dominant?

$$
[\mathbf{A}] = \begin{bmatrix} 2 & 5.81 & 34 \\ 45 & 43 & 1 \\ 123 & 16 & 1 \end{bmatrix} \qquad [\mathbf{B}] = \begin{bmatrix} 124 & 34 & 56 \\ 23 & 53 & 5 \\ 96 & 34 & 129 \end{bmatrix}
$$

Most physical systems do result in simultaneous linear equations that have diagonally dominant coefficient matrices.

Given the system of equations

$$
12x1 + 3x2- 5x3 = 1
$$
  

$$
x1 + 5x2 + 3x3 = 28
$$
  

$$
3x1 + 7x2 + 13x3 = 76
$$

The coefficient matrix is:

$$
[A] = \begin{bmatrix} 12 & 3 & -5 \\ 1 & 5 & 3 \\ 3 & 7 & 13 \end{bmatrix}
$$

With an initial guess of

$$
\begin{bmatrix} x_1 \\ x_2 \\ x_3 \end{bmatrix} = \begin{bmatrix} 1 \\ 0 \\ 1 \end{bmatrix}
$$

Will the solution converge using the Gauss-Siedel method?

Checking if the coefficient matrix is diagonally dominant  $|a_{11}| = |12| = 12 \ge |a_{12}| + |a_{13}| = |3| + |-5| = 8$  $[A] =\begin{bmatrix} 12 & 3 & -5 \\ 1 & 5 & 3 \\ 3 & 7 & 13 \end{bmatrix}$   $|a_{22}| = |5| = 5 \ge |a_{21}| + |a_{23}| = |1| + |3| = 4$ <br> $|a_{33}| = |13| = 13 \ge |a_{31}| + |a_{32}| = |3| + |7| = 10$ 

The inequalities are all true and at least one row is *strictly* greater than: Therefore: The solution should converge using the Gauss-Siedel Method

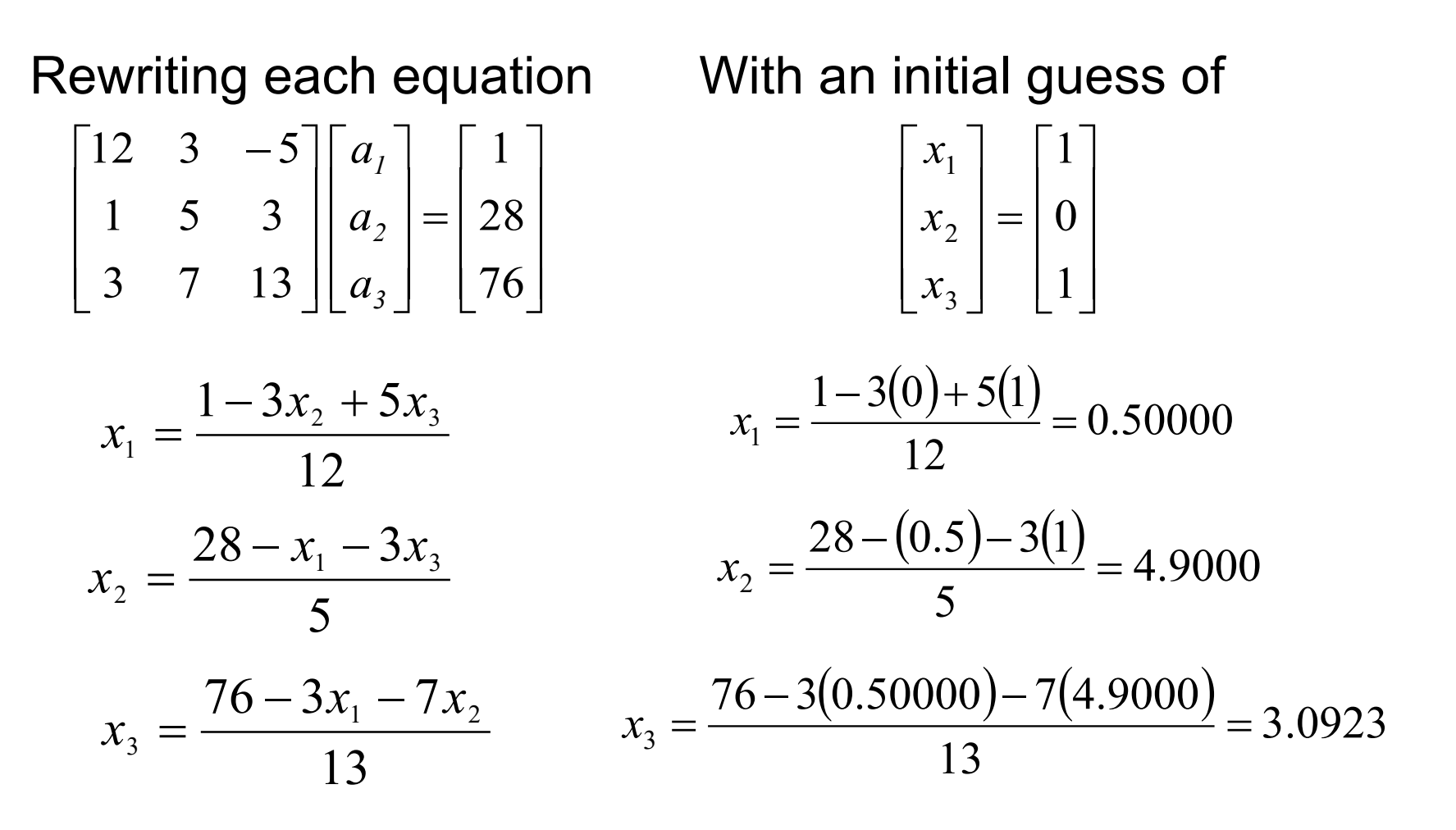

The absolute relative approximate error  
\n
$$
|\epsilon_a|_1 = \left|\frac{0.50000 - 1.0000}{0.50000}\right| \times 100 = 100.00\%
$$
\n
$$
|\epsilon_a|_2 = \left|\frac{4.9000 - 0}{4.9000}\right| \times 100 = 100.00\%
$$
\n
$$
|\epsilon_a|_3 = \left|\frac{3.0923 - 1.0000}{3.0923}\right| \times 100 = 67.662\%
$$

The maximum absolute relative error after the first iteration is 100%

After Iteration #1

 $\sqrt{2}$  $\sqrt{2}$  $\sqrt{2}$  $\lfloor 3.0923 \rfloor$  $\left \lceil 0.5000 \right \rceil$  $\overline{a}$  $\overline{a}$ ë =  $\sqrt{2}$  $\sqrt{2}$  $\sqrt{2}$  $\lfloor x_3 \rfloor$  $\left\lceil x_1^{\vphantom{1}} \right\rceil$  $\overline{a}$  $\overline{a}$  $\lfloor x_3 \rfloor \lfloor 3.0923 \rfloor$ 4.9000 3 2 *x x*

Substituting the x values into the equations

$$
x_1 = \frac{1 - 3(4.9000) + 5(3.0923)}{12} = 0.14679
$$

$$
x_2 = \frac{28 - (0.14679) - 3(3.0923)}{5} = 3.7153
$$

$$
x_3 = \frac{76 - 3(0.14679) - 7(4.900)}{13} = 3.8118
$$

After Iteration #2

$$
\begin{bmatrix} x_1 \\ x_2 \\ x_3 \end{bmatrix} = \begin{bmatrix} 0.14679 \\ 3.7153 \\ 3.8118 \end{bmatrix}
$$

Iteration #2 absolute relative approximate error  $100 = 240.61\%$ 0.14679  $0.14679 - 0.50000$  $\left|\epsilon_{\rm a}\right|_{\rm 1} = \left|\frac{0.14679 - 0.50000}{0.14679}\right| \times 100 =$  $100 = 31.889\%$ 3.7153  $3.7153 - 4.9000$  $\left|\epsilon_{\rm a}\right|_{\rm 2} = \left|\frac{3.7153 - 4.9000}{3.7153}\right| \times 100 =$  $100 = 18.874\%$ 3.8118  $3.8118 - 3.0923$  $\left|\epsilon_{\rm a}\right|_{\rm 3} = \left|\frac{3.8118 - 3.0923}{3.8118}\right| \times 100 =$ 

The maximum absolute relative error after the first iteration is 240.61%

This is much larger than the maximum absolute relative error obtained in iteration #1. Is this a problem?

nmgarcia@fc.ul.pt 27

Repeating more iterations, the following values are obtained

| Iteration      | a <sub>1</sub> | $\left \in_{a}\right _{1}\frac{0}{6}$ | $a_2$  | $\left \in_{a}\right , \frac{9}{6}$ | $a_3$  | $\left \in_{a}\right _{3}\frac{9}{6}$ |
|----------------|----------------|---------------------------------------|--------|-------------------------------------|--------|---------------------------------------|
|                | 0.50000        | 100.00                                | 4.9000 | 100.00                              | 3.0923 | 67.662                                |
| 2              | 0.14679        | 240.61                                | 3.7153 | 31.889                              | 3.8118 | 18.876                                |
| 3              | 0.74275        | 80.236                                | 3.1644 | 17.408                              | 3.9708 | 4.0042                                |
| $\overline{4}$ | 0.94675        | 21.546                                | 3.0281 | 4.4996                              | 3.9971 | 0.65772                               |
| 5              | 0.99177        | 4.5391                                | 3.0034 | 0.82499                             | 4.0001 | 0.074383                              |
| 6              | 0.99919        | 0.74307                               | 3.0001 | 0.10856                             | 4.0001 | 0.00101                               |

The solution obtained 
$$
\begin{bmatrix} x_1 \\ x_2 \\ x_3 \end{bmatrix} = \begin{bmatrix} 0.99919 \\ 3.0001 \\ 4.0001 \end{bmatrix}
$$
 is close to the exact solution of  $\begin{bmatrix} x_1 \\ x_2 \\ x_3 \end{bmatrix} = \begin{bmatrix} 1 \\ 3 \\ 4 \end{bmatrix}$ .

Given the system of equations

$$
3x1 + 7x2 + 13x3 = 76
$$
  

$$
x1 + 5x2 + 3x3 = 28
$$
  

$$
12x1 + 3x2 - 5x3 = 1
$$

With an initial guess of

$$
\begin{bmatrix} x_1 \\ x_2 \\ x_3 \end{bmatrix} = \begin{bmatrix} 1 \\ 0 \\ 1 \end{bmatrix}
$$

Rewriting the equations

$$
x_1 = \frac{76 - 7x_2 - 13x_3}{3}
$$

$$
x_2 = \frac{28 - x_1 - 3x_3}{5}
$$

$$
x_3 = \frac{1 - 12x_1 - 3x_2}{-5}
$$

Conducting six iterations, the following values are obtained

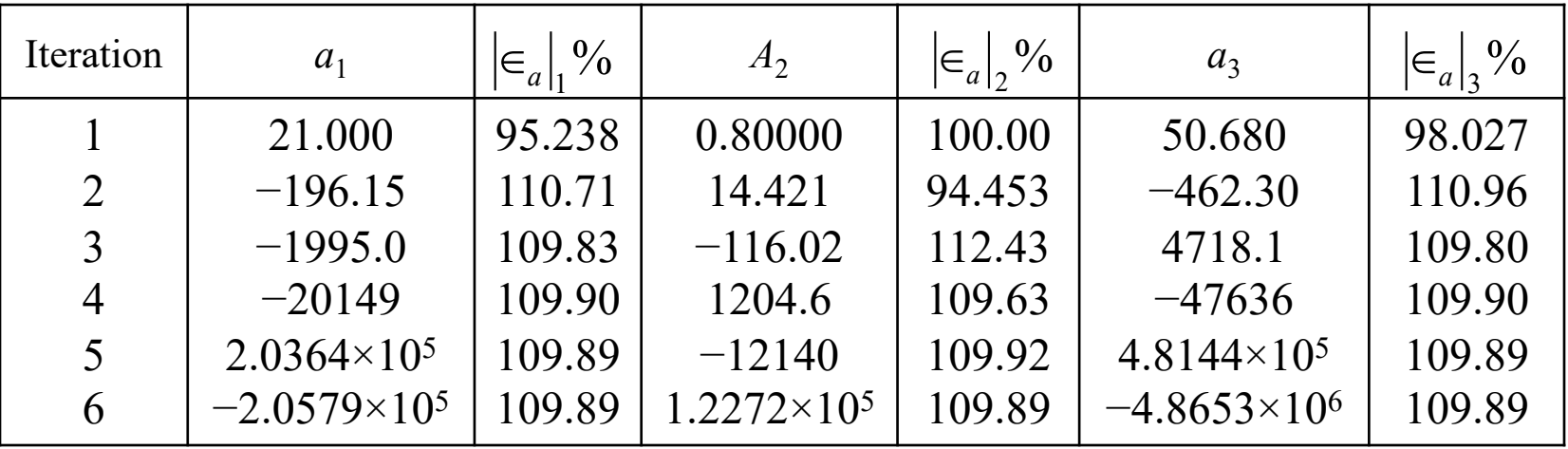

The values are not converging.

Does this mean that the Gauss-Seidel method cannot be used?

The Gauss-Seidel Method can still be used

The coefficient matrix is not diagonally dominant

$$
[A] = \begin{bmatrix} 3 & 7 & 13 \\ 1 & 5 & 3 \\ 12 & 3 & -5 \end{bmatrix}
$$

But this is the same set of equations used in example #2, which did converge.

 $\overline{\phantom{a}}$ ú ú  $\rfloor$ ù  $\overline{\phantom{a}}$  $\overline{\phantom{a}}$  $\overline{\phantom{a}}$  $\lfloor$  $\begin{bmatrix} 12 & 3 & - \end{bmatrix}$ = 3 7 13 1 5 3  $12 \quad 3 \quad -5$ *A*

If a system of linear equations is not diagonally dominant, check to see if rearranging the equations can form a diagonally dominant matrix.

Not every system of equations can be rearranged to have a diagonally dominant coefficient matrix.

Observe the set of equations

$$
x_1 + x_2 + x_3 = 3
$$
  

$$
2x_1 + 3x_2 + 4x_3 = 9
$$
  

$$
x_1 + 7x_2 + x_3 = 9
$$

Which equation(s) prevents this set of equation from having a diagonally dominant coefficient matrix?

# **Summary**

-Advantages of the Gauss-Seidel Method -Algorithm for the Gauss-Seidel Method -Pitfalls of the Gauss-Seidel Method

# Métodos Numéricos

- Na próxima aula, mais métodos de resolução de sistemas de equações.
- Perguntas?